## ФЕДЕРАЛЬНОЕ АГЕНТСТВО ЖЕЛЕЗНОДОРОЖНОГО ТРАНСПОРТА

Федеральное государственное бюджетное образовательное учреждение

высшего образования

«Иркутский государственный университет путей сообщения»

### **Красноярский институт железнодорожного транспорта**

– филиал Федерального государственного бюджетного образовательного учреждения высшего образования «Иркутский государственный университет путей сообщения» (КрИЖТ ИрГУПС)

> УТВЕРЖДЕНА приказ ректора от «31» мая 2024 г. № 425-1

# **Б1.О.28 Электрические машины**

### рабочая программа дисциплины

Специальность – 23.05.05 Системы обеспечения движения поездов

Специализация – Электроснабжение железных дорог

Квалификация выпускника – инженер путей сообщения

Форма и срок обучения – очная форма, 5 лет обучения; заочная форма, 6 лет обучения

Кафедра-разработчик программы – Системы обеспечения движения поездов

Общая трудоемкость в з.е. – 4 Часов по учебному плану – 144 В том числе в форме практической подготовки (ПП) – 4/4 (очная/заочная)

Формы промежуточной аттестации в семестрах/на курсах очная форма обучения: экзамен – 4,  $P\Gamma P - 4$ заочная форма обучения экзамен – 3, контрольная работа – 3

### **Очная форма обучения Распределение часов дисциплины по семестрам**

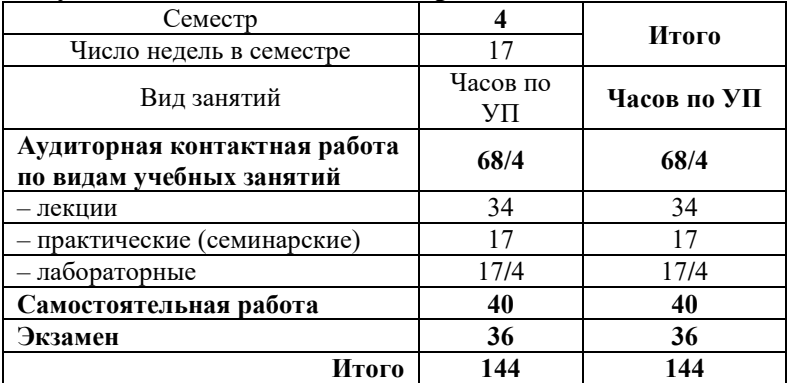

### **Заочная форма обучения Распределение часов дисциплины по курсам**

#### Курс **4 Итого** Вид занятий Часов по УП **Часов по УП Аудиторная контактная работа по видам учебных занятий 16/**4 **16/**4 – лекции  $8$  8 – практические (семинарские) 4 4 – лабораторные 4**/**4 4**/**4 **Самостоятельная работа 110 110**  Зачет, экзамен **18 18 Итого 144 144**

## КРАСНОЯРСК

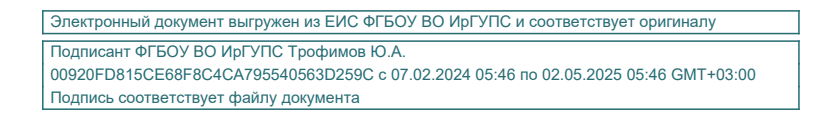

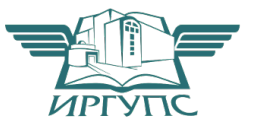

Рабочая программа дисциплины разработана в соответствии с федеральным государственным образовательным стандартом высшего образования – специалитет по специальности 23.05.05 Системы обеспечения движения поездов, утверждённым приказом Минобрнауки России от 27.03.2018 г. № 217.

Программу составили: д-р. техн. наук, профессор С.М. Плотников

Рабочая программа рассмотрена и одобрена для использования в учебном процессе на заседании кафедры «Системы обеспечения движения поездов», протокол от «11» апреля 2024 г. № 8.

И. о. зав. кафедрой, канд. техн. наук, доцент **А.Р. Христинич** 

#### **1 ЦЕЛИ И ЗАДАЧИ ОСВОЕНИЯ ДИСЦИПЛИНЫ**

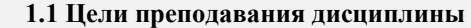

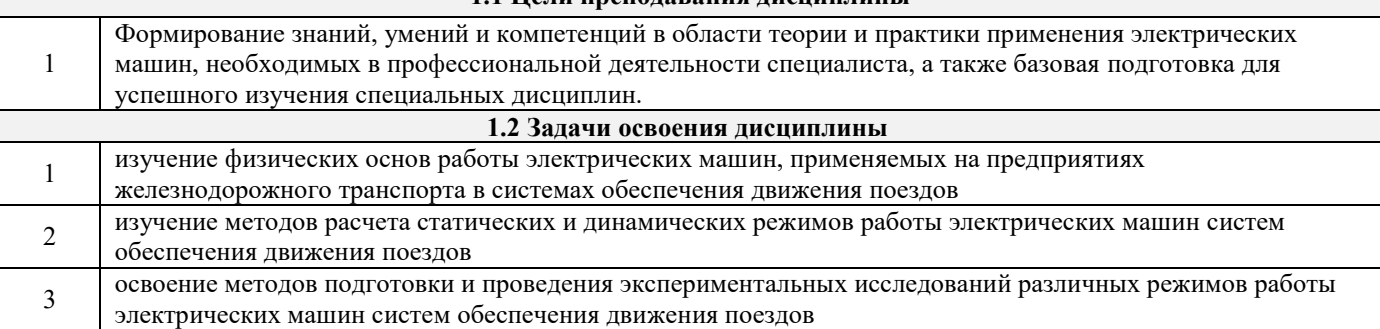

**1.3 Цель воспитания и задачи воспитательной работы в рамках дисциплины**

**Профессионально-трудовое воспитание обучающихся**

Цель профессионально-трудового воспитания – формирование у обучающихся осознанной профессиональной ориентации, понимания общественного смысла труда и значимости его для себя лично, ответственного, сознательного и творческого отношения к будущей деятельности, профессиональной этики, способности предвидеть изменения, которые могут возникнуть в профессиональной деятельности, и умению работать в изменённых, вновь созданных условиях труда.

Цель достигается по мере решения в единстве следующих задач:

– формирование сознательного отношения к выбранной профессии;

– воспитание чести, гордости, любви к профессии, сознательного отношения к профессиональному долгу, понимаемому как личная ответственность и обязанность;

– формирование психологии профессионала;

– формирование профессиональной культуры, этики профессионального общения;

– формирование социальной компетентности и другие задачи, связанные с имиджем профессии и авторитетом транспортной отрасли.

### **2 МЕСТО ДИСЦИПЛИНЫ В СТРУКТУРЕ ОПОП 2.1 Требования к предварительной подготовке обучающегося** 1 Б1.О.11 Физика 2 Б1.О.29 Теоретические основы электротехники 3 Б1.О.21 Теоретическая механика 4 Б1.О.32 Электротехническое материаловедение **2.2 Дисциплины и практики, для которых изучение данной дисциплины необходимо как предшествующее** 1 Б1.О.43 Эксплуатация систем обеспечения движения поездов 2 Б1.О.31 Электромагнитная совместимость и средства защиты 3 Б1.О.47 Электропитание устройств автоматики, телемеханики и связи 4 Б1.О.52 Станционные системы автоматики и телемеханики 5 Б1.В.ДВ.02.01 Электронная техника и преобразователи в электроснабжении 6 Б2.О.02(П) Производственная – технологическая практика 7 Б2.О.03(П) Производственная – эксплуатационная практика 8 Б3.01(Д) Выполнение выпускной квалификационной работы 9 Б3.02(Д) Защита выпускной квалификационной работы

## **3 ПЛАНИРУЕМЫЕ РЕЗУЛЬТАТЫ ОБУЧЕНИЯ ПО ДИСЦИПЛИНЕ, СООТНЕСЕННЫЕ С ТРЕБОВАНИЯМИ К РЕЗУЛЬТАТАМ ОСВОЕНИЯ ОБРАЗОВАТЕЛЬНОЙ ПРОГРАММЫ**

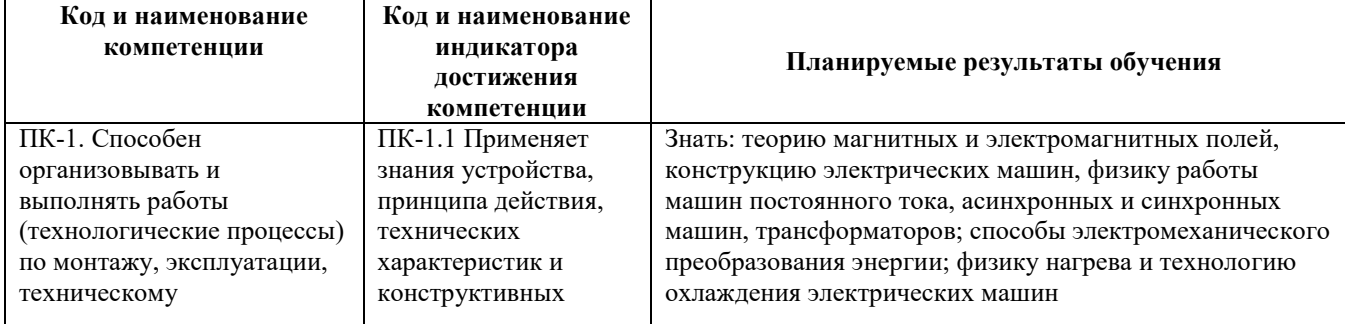

обслуживанию, ремонту и модернизации объектов системы обеспечения движения поездов на основе знаний об особенностях функционирования её основных элементов и устройств, а так же правил технического обслуживания и ремонта особенностей основных элементов, узлов и устройств системы обеспечения движения поездов Уметь: с учётом характеристик, параметров и условий работы электрических машин применять и эксплуатировать их в системах обеспечения движения поездов Владеть: методами выбора и расчёта электрических машин систем обеспечения движения поездов; опытом экспериментального определения характеристик электрических машин систем обеспечения движения поездов

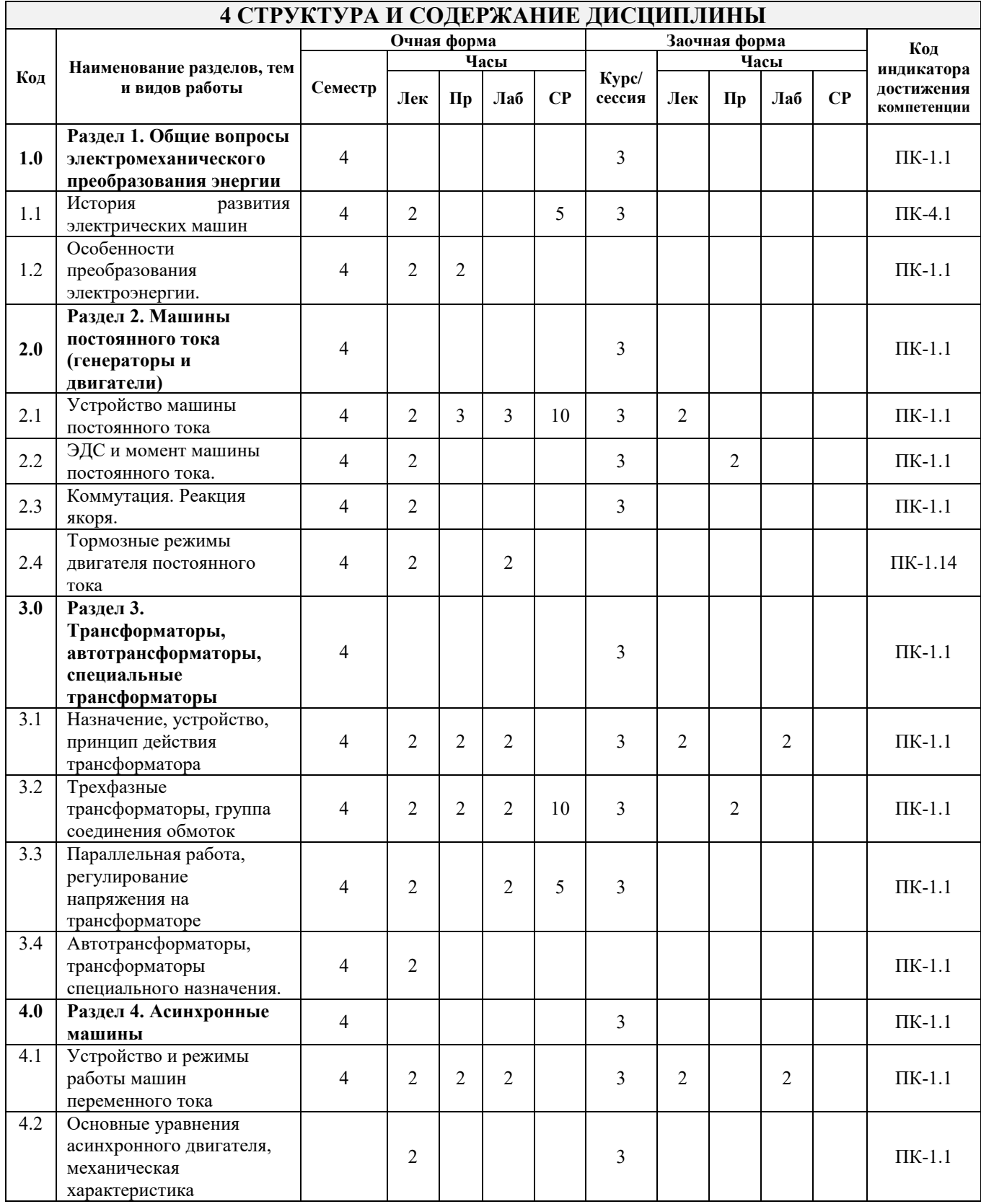

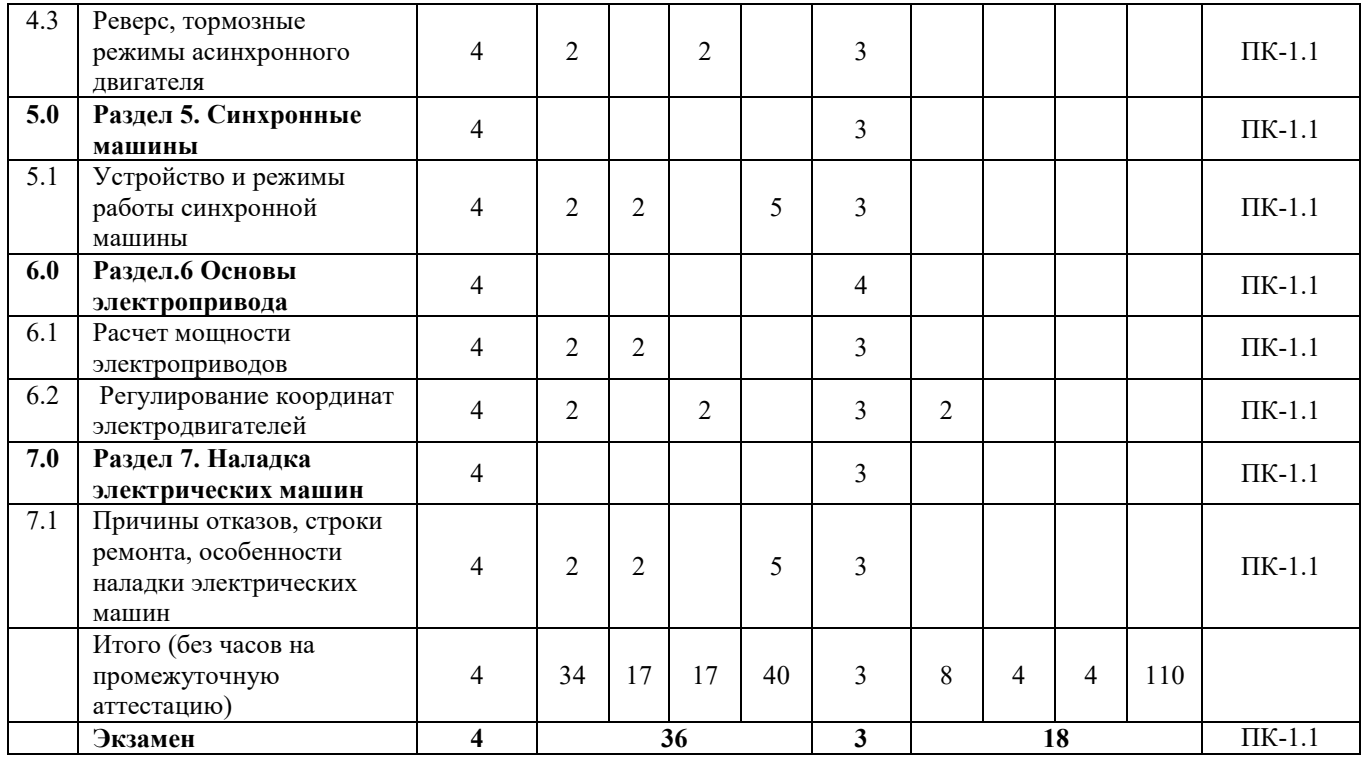

## **5 ФОНД ОЦЕНОЧНЫХ СРЕДСТВ ДЛЯ ПРОВЕДЕНИЯ ТЕКУЩЕГО КОНТРОЛЯ УСПЕВАЕМОСТИ И ПРОМЕЖУТОЧНОЙ АТТЕСТАЦИИ ОБУЧАЮЩИХСЯ ПО ДИСЦИПЛИНЕ**

Фонд оценочных средств для проведения текущего контроля успеваемости и промежуточной аттестации по дисциплине оформлен в виде приложения № 1 к рабочей программе дисциплины и размещен в электронной информационно-образовательной среде КрИЖТ ИрГУПС, доступной обучающемуся через его личный кабинет.

## **6 УЧЕБНО-МЕТОДИЧЕСКОЕ И ИНФОРМАЦИОННОЕ ОБЕСПЕЧЕНИЕ ДИСЦИПЛИНЫ**

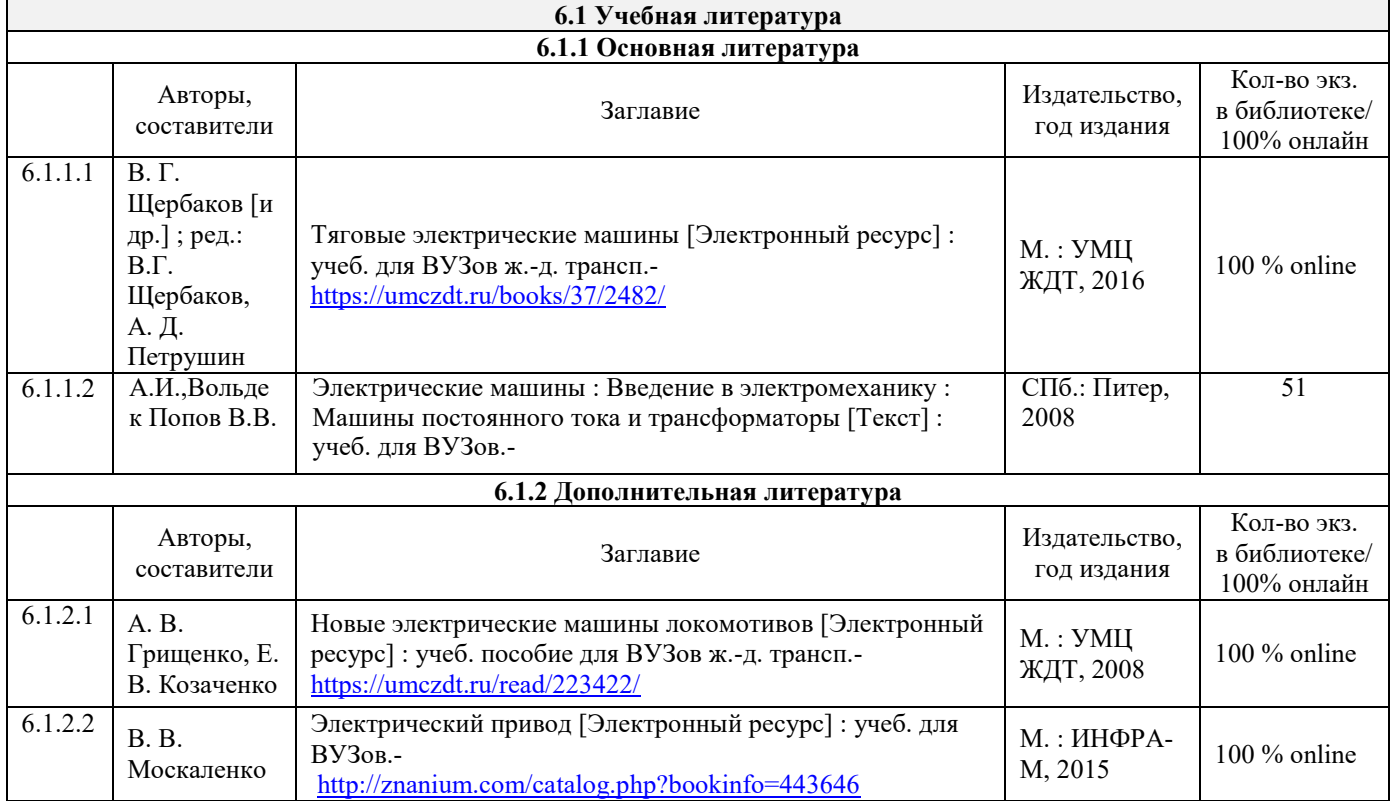

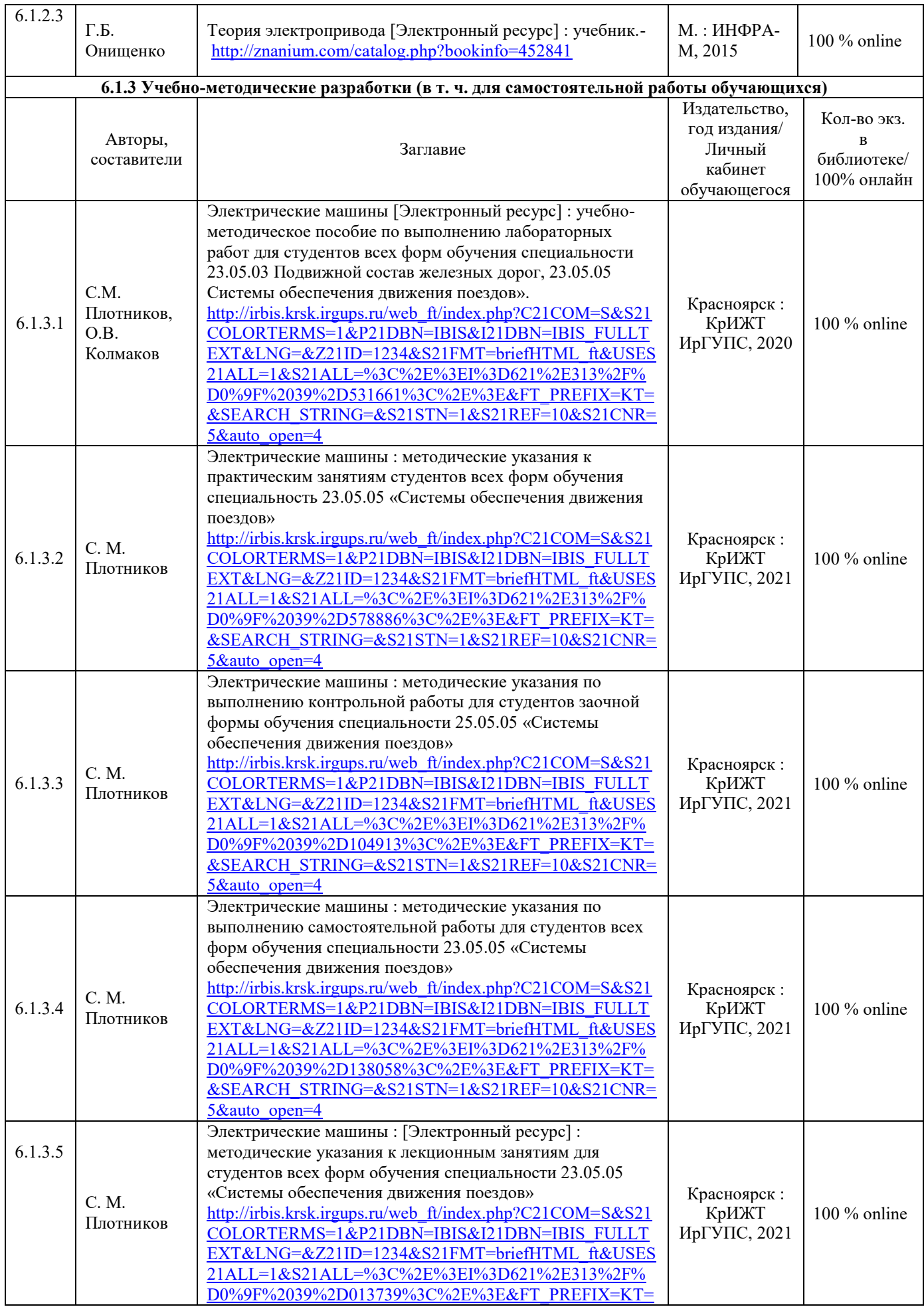

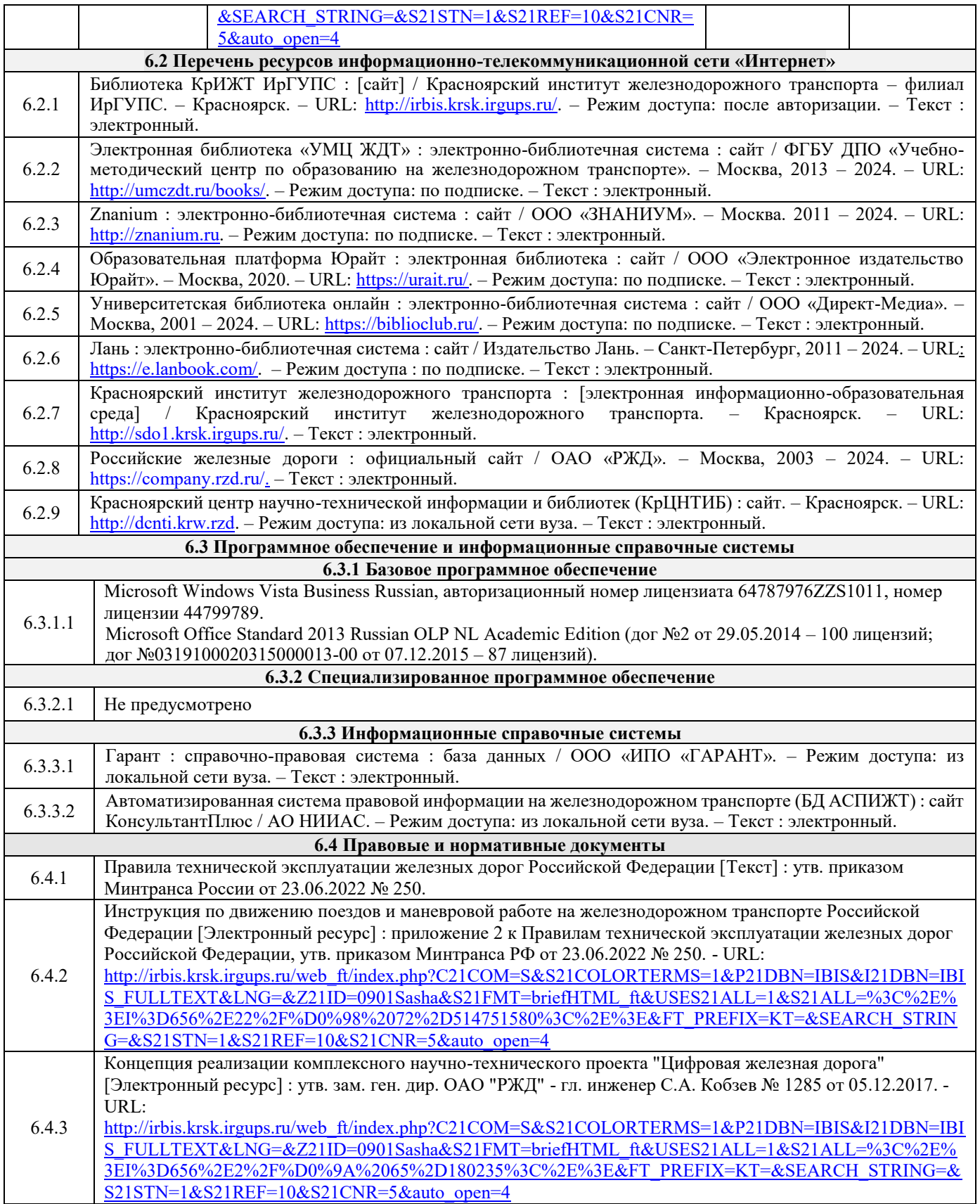

## **7 ОПИСАНИЕ МАТЕРИАЛЬНО-ТЕХНИЧЕСКОЙ БАЗЫ, НЕОБХОДИМОЙ ДЛЯ ОСУЩЕСТВЛЕНИЯ ОБРАЗОВАТЕЛЬНОГО ПРОЦЕССА ПО ДИСЦИПЛИНЕ**

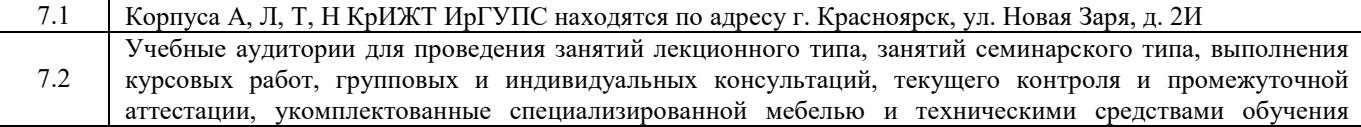

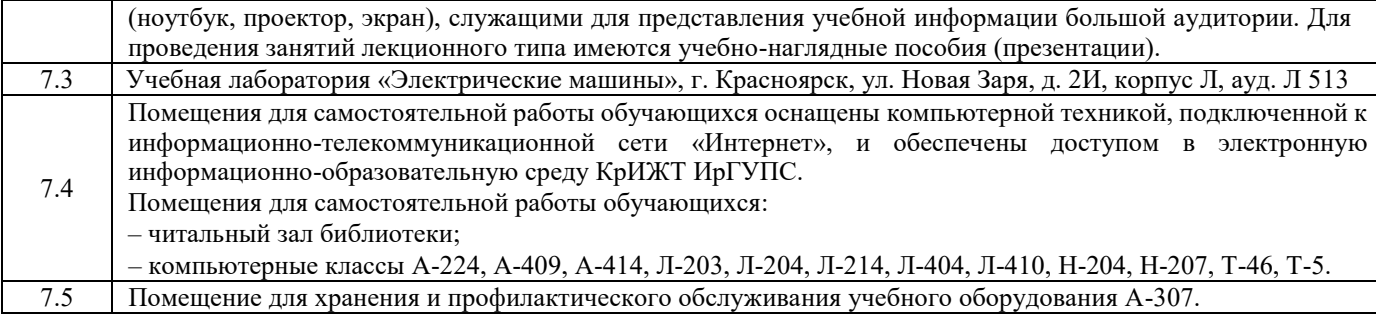

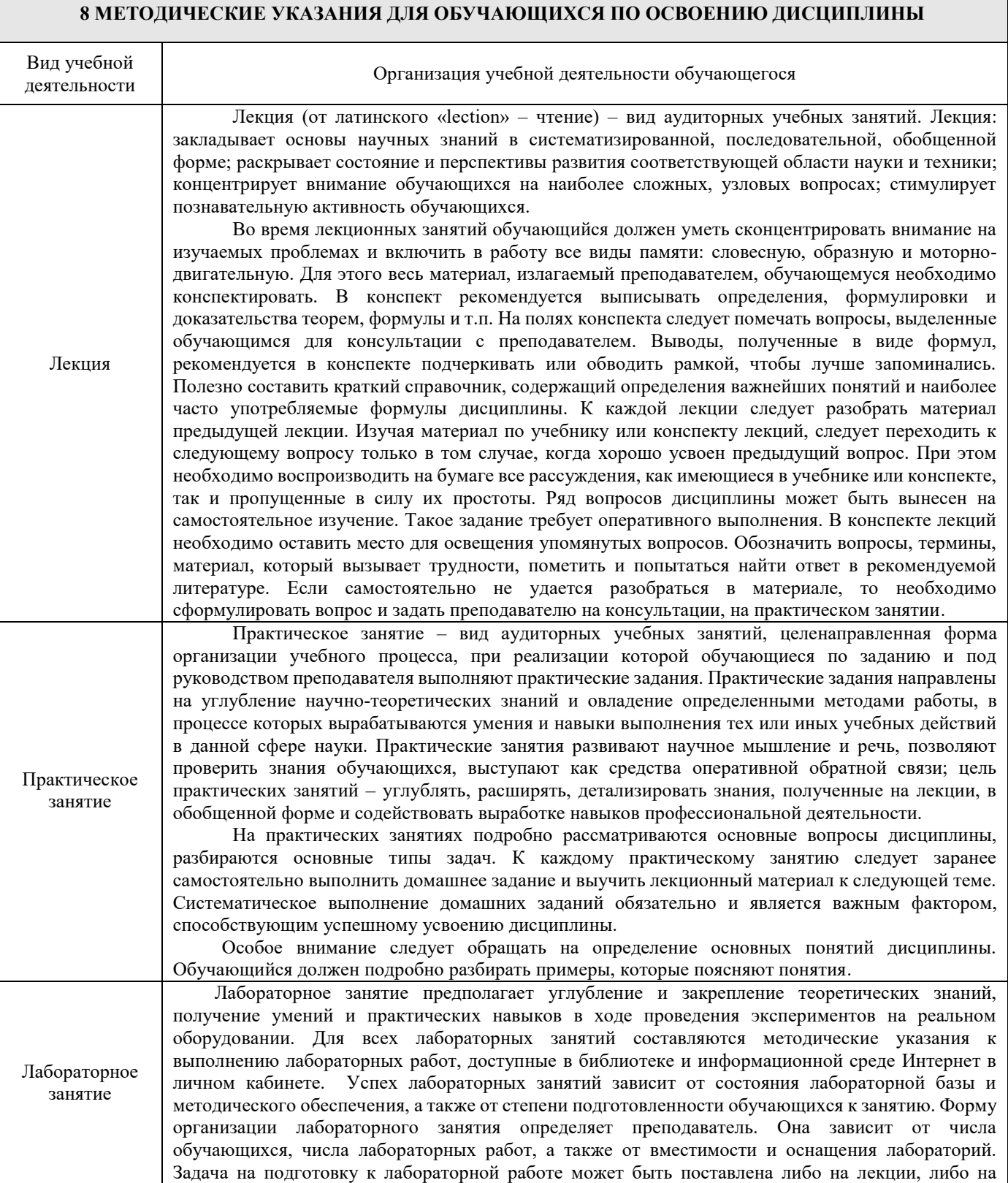

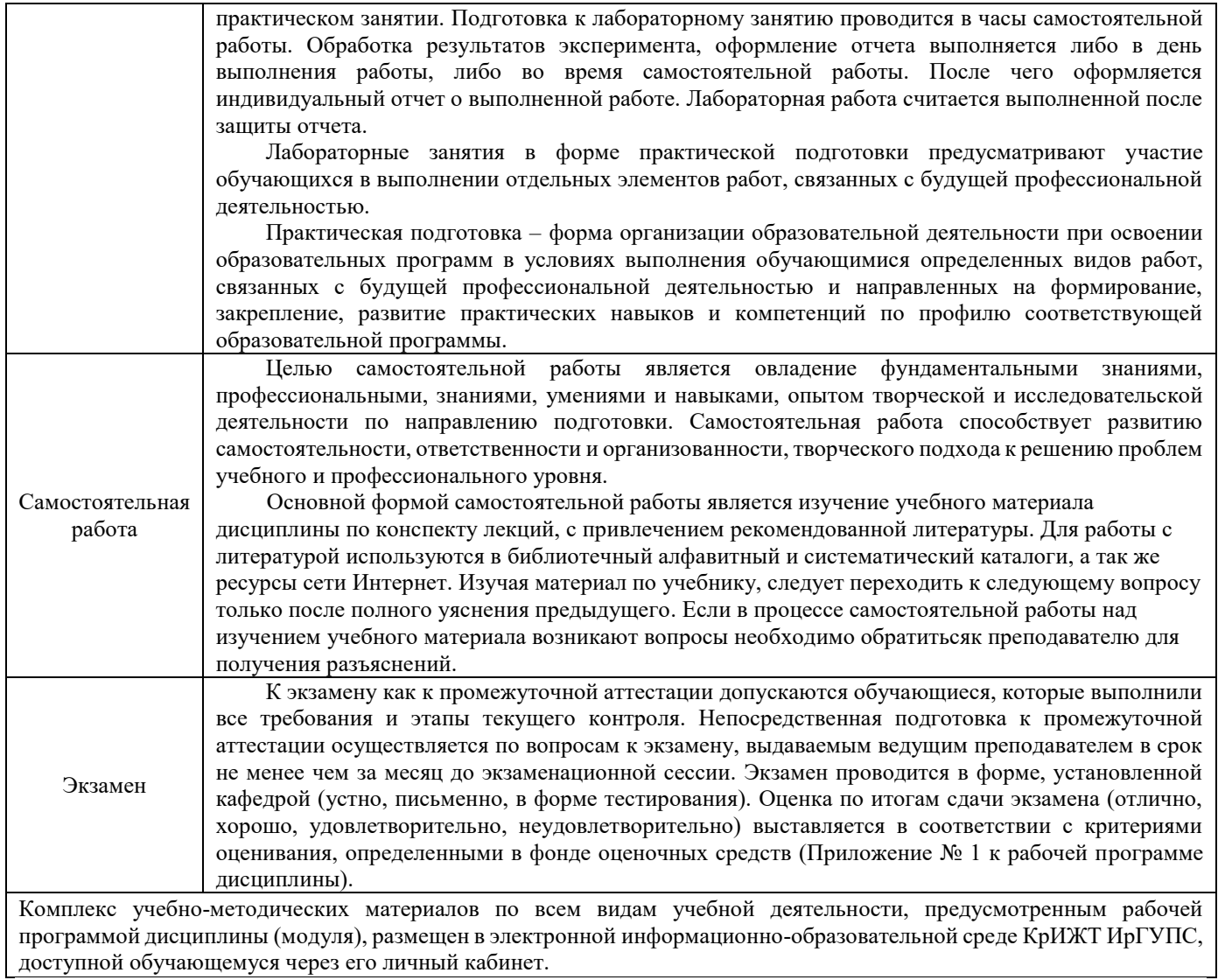

# **ФОНД ОЦЕНОЧНЫХ СРЕДСТВ для проведения текущего контроля успеваемости и промежуточной аттестации по дисциплине Б1.О.28 «Электрические машины»**

## **1. Общие положения**

Фонд оценочных средств является составной частью нормативно-методического обеспечения системы оценки качества освоения обучающимися образовательной программы.

Фонды оценочных средств предназначены для использования обучающимися, преподавателями, администрацией Университета, а так же сторонними образовательными организациями для оценивания качества освоения образовательной программы и уровня сформированности компетенций у обучающихся.

В соответствии с требованиями действующего законодательства в сфере образования, оценочные средства представляются в виде ФОС для проведения промежуточной аттестации обучающихся по дисциплине (модулю), практике.С учетом действующего в Университете Положения о формах, периодичности и порядке текущего контроля успеваемости и промежуточной аттестации обучающихся (высшее образование – бакалавриат, специалитет, магистратура), в состав ФОС для проведения промежуточной аттестации по дисциплине (модулю), практике включаются оценочные средства для проведения текущего контроля успеваемости обучающихся.

Задачами ФОС являются:

– оценка достижений обучающихся в процессе изучения дисциплины (модуля) или прохождения практики;

– обеспечение соответствия результатов обучения задачам будущей профессиональной деятельности через совершенствование традиционных и внедрение инновационных методов обучения в образовательный процесс;

– самоподготовка и самоконтроль обучающихся в процессе обучения.

Фонд оценочных средств сформирован на основе ключевых принципов оценивания: валидность, надежность, объективность, эффективность.

Для оценки уровня сформированности компетенций используется трехуровневая система:

– минимальный уровень освоения, обязательный для всех обучающихся по завершению освоения ОПОП; дает общее представление о виде деятельности, основных закономерностях функционирования объектов профессиональной деятельности, методов и алгоритмов решения практических задач;

– базовый уровень освоения, превышение минимальных характеристик сформированности компетенций; позволяет решать типовые задачи, принимать профессиональные и управленческие решения по известным алгоритмам, правилам и методикам;

– высокий уровень освоения, максимально возможная выраженность характеристик компетенций; предполагает готовность решать практические задачи повышенной сложности, нетиповые задачи, принимать профессиональные и управленческие решения в условиях неполной определенности, при недостаточном документальном, нормативном и методическом обеспечении.

### **2 Перечень компетенций с указанием этапов их формирования в процессе освоения образовательной программы**

Дисциплина «Электрические машины» участвует в формировании компетенции

**ПК-1:** Способен организовывать и выполнять работы (технологические процессы) по монтажу, эксплуатации, техническому обслуживанию, ремонту и модернизации объектов системы обеспечения движения поездов на основе знаний об особенностях функционирования её основных элементов и устройств, а так же правил технического обслуживания и ремонта.

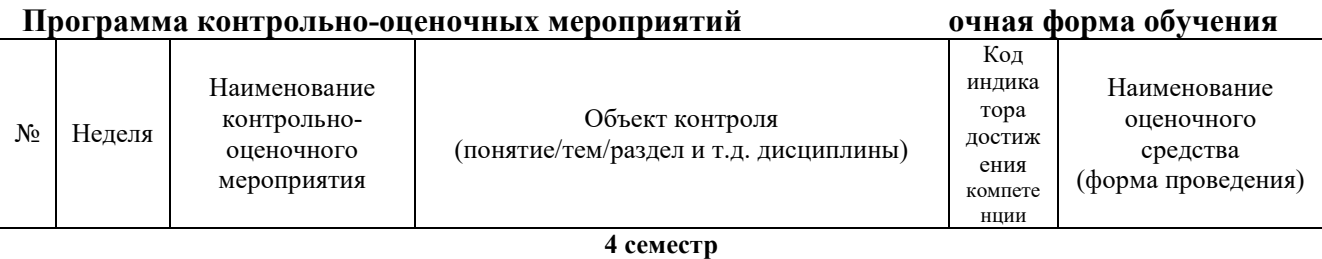

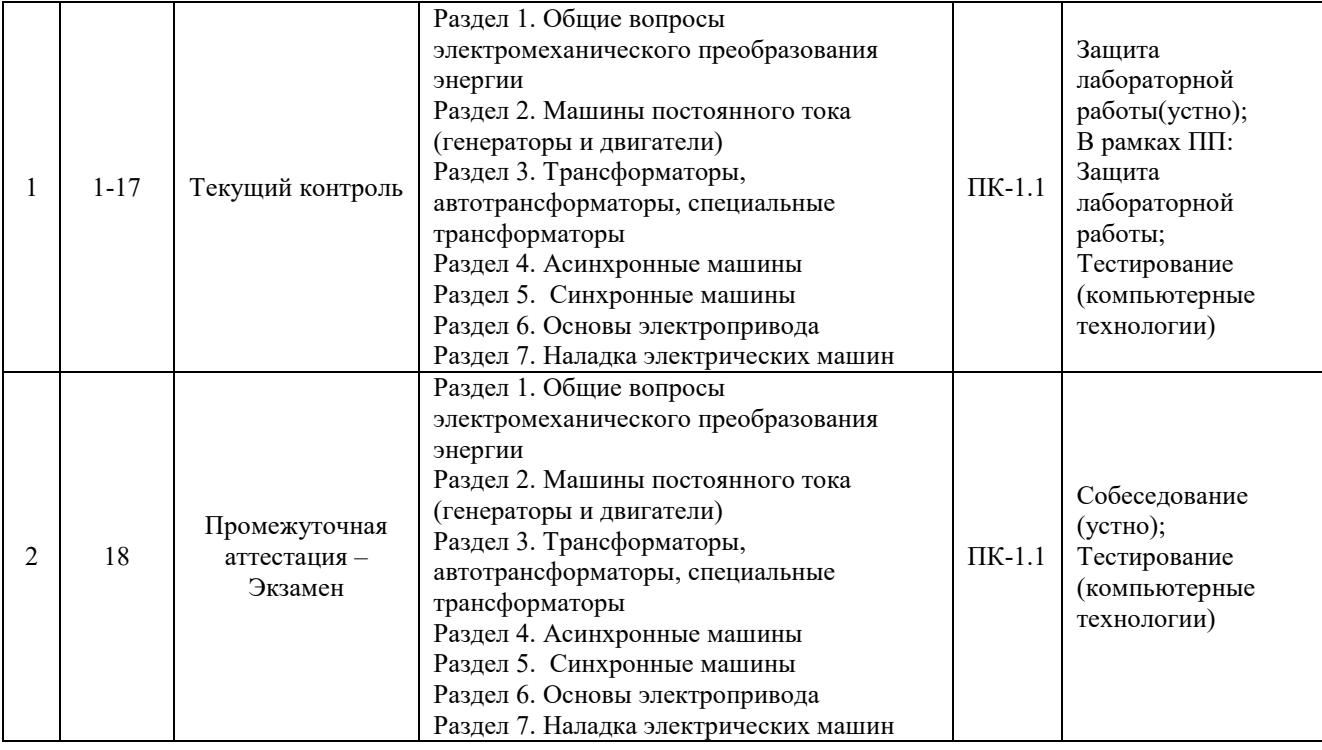

# **Программа контрольно-оценочных мероприятий заочная форма обучения**

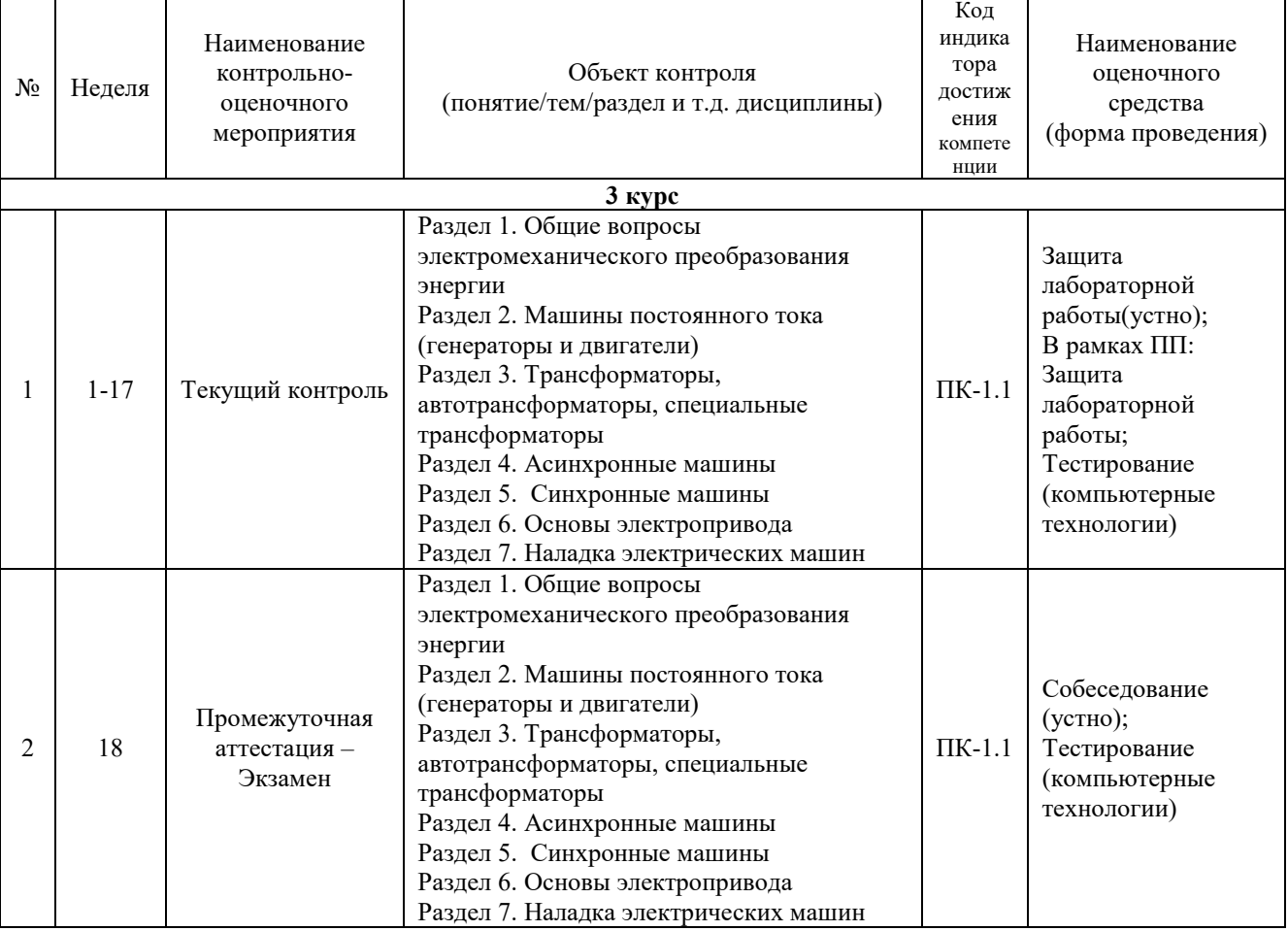

### **Описание показателей и критериев оценивания компетенций на различных этапах их формирования, описание шкал оценивания**

Контроль качества освоения дисциплины включает в себя текущий контроль успеваемости и промежуточную аттестацию. Текущий контроль успеваемости и промежуточная аттестация обучающихся проводятся в целях установления соответствия достижений обучающихся поэтапным требованиям образовательной программы к результатам обучения и формирования компетенций.

Текущий контроль успеваемости – основной вид систематической проверки знаний, умений, навыков обучающихся. Задача текущего контроля – оперативное и регулярное управление учебной деятельностью обучающихся на основе обратной связи и корректировки. Результаты оценивания учитываются в виде средней оценки при проведении промежуточной аттестации.

Для оценивания результатов обучения используется четырехбалльная шкала: «отлично», «хорошо», «удовлетворительно», «неудовлетворительно» и/или двухбалльная шкала: «зачтено», «не зачтено».

Компьютерное тестирование обучающихся используется при проведении текущего контроля знаний обучающихся. Результаты тестирования могут быть использованы при проведении промежуточной аттестации.

Перечень оценочных средств, используемых для оценивания компетенций на различных этапах их формирования, а также краткая характеристика этих средств приведены в таблице

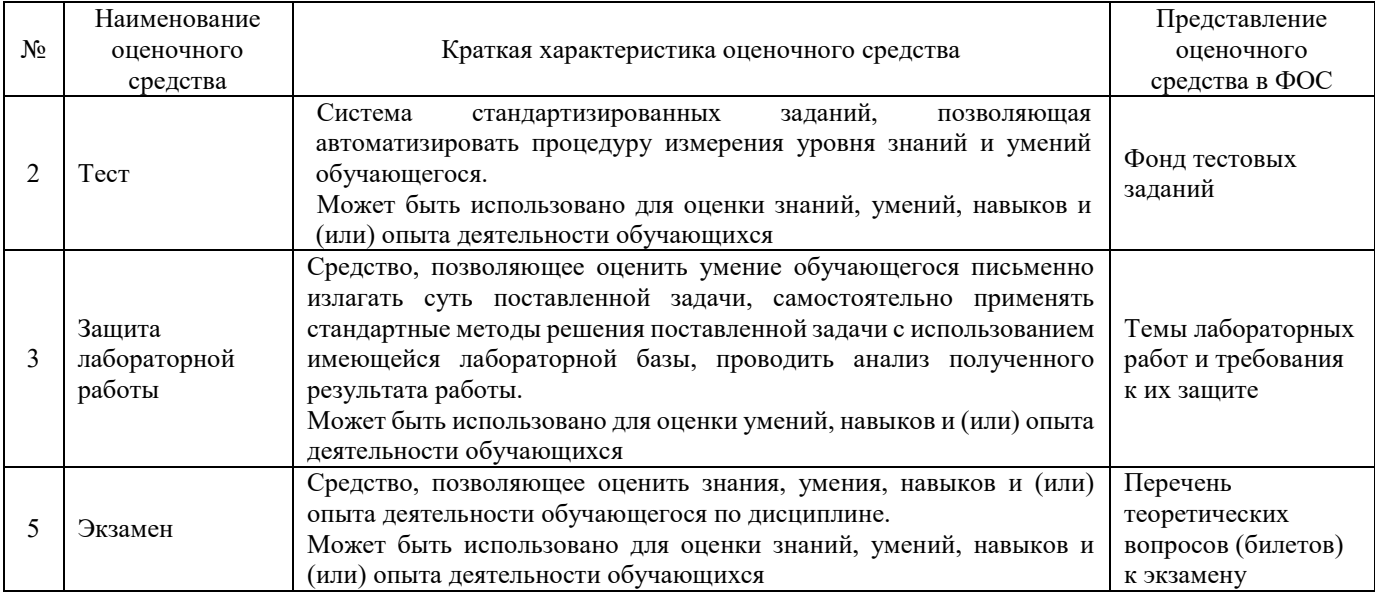

### **Критерии и шкалы оценивания компетенций в результате изучения дисциплины при проведении промежуточной аттестации в форме зачета и экзамена. Шкала оценивания уровня освоения компетенций**

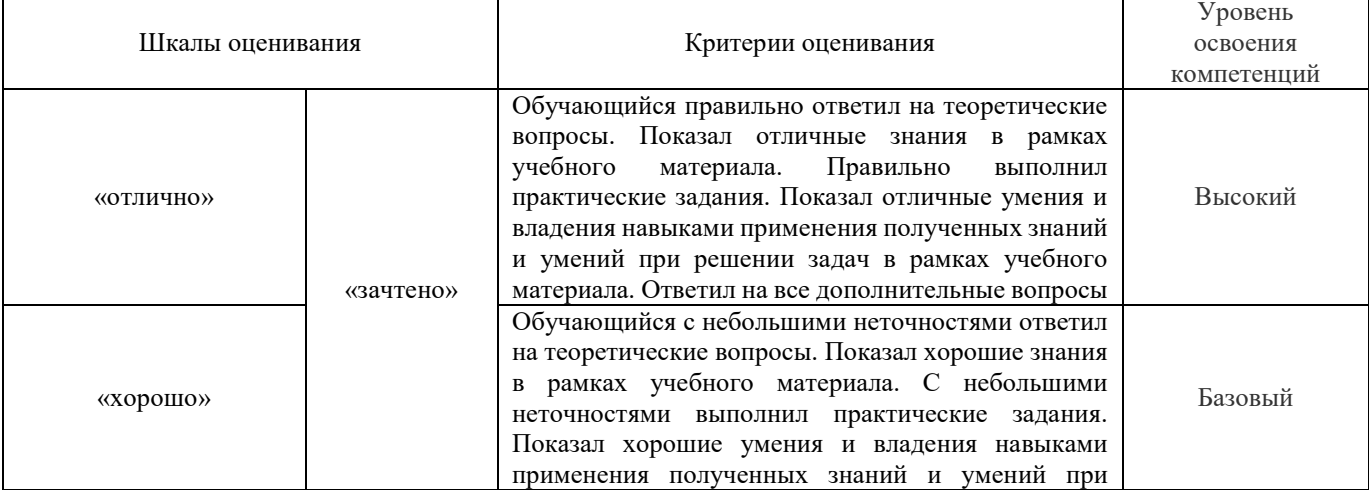

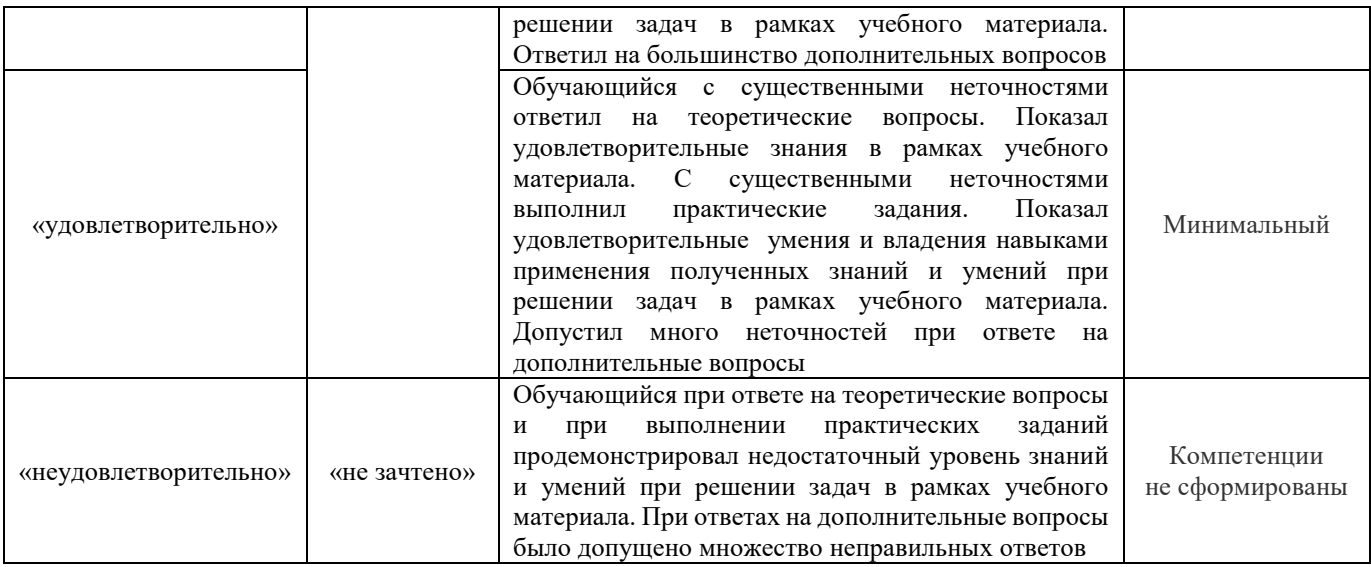

## **Критерии и шкалы оценивания результатов обучения при проведении текущего контроля успеваемости**

# Защита лабораторной работы

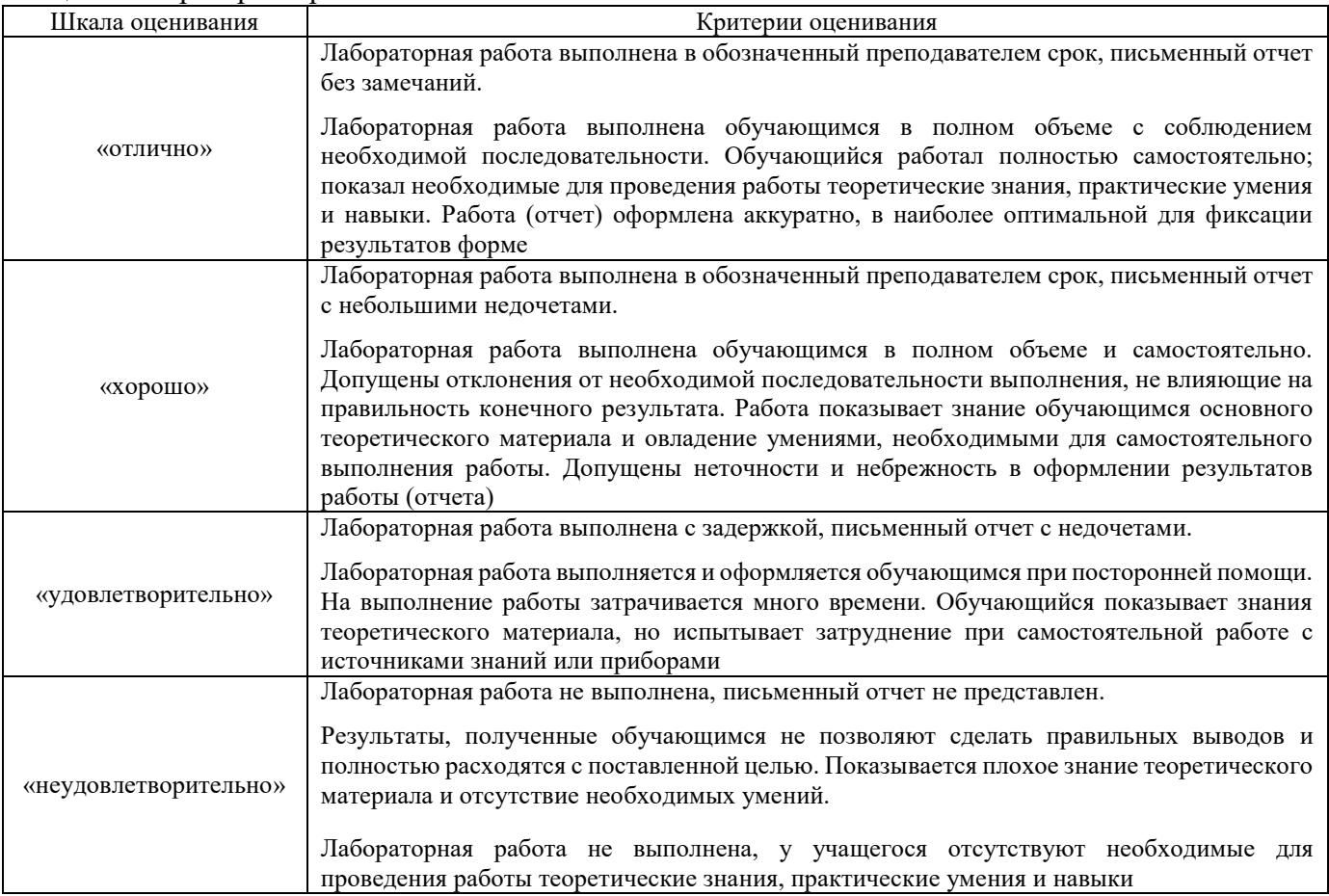

### Тест

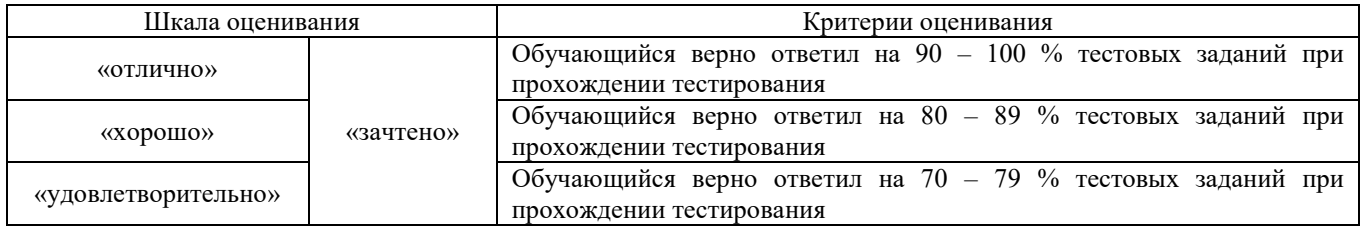

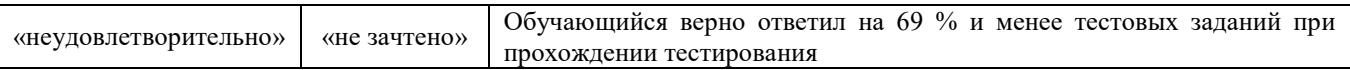

Результаты тестирования могут быть использованы при проведении промежуточной аттестации.

#### **Критерии и шкала оценивания промежуточной аттестации в форме экзамена**

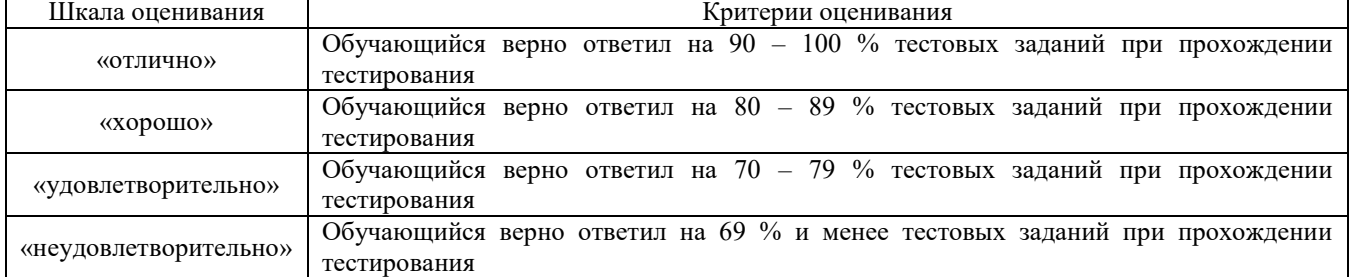

#### **Критерии и шкала оценивания промежуточной аттестации в форме зачета:**

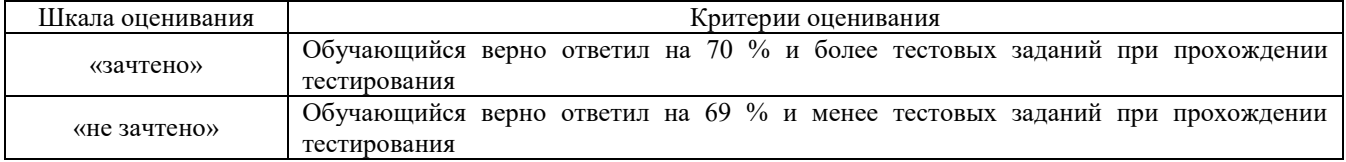

## **3. Типовые контрольные задания или иные материалы, необходимые для оценки знаний, умений, навыков и (или) опыта деятельности**

### **3.1 Перечень теоретических вопросов к экзамену**

- 1. Преимущества электроэнергии, особенности ее преобразования.
- 2. История развития трансформаторов.
- 3. История развития электродвигателей постоянного тока.
- 4. История развития генераторов.
- 5. История развития отечественного электропривода.
- 6. Устройство машины постоянного тока, принцип ее работы. Виды обмоток якоря.
- 7. Вывод ЭДС якоря машины постоянного тока.
- 8. Реакция якоря, ее последствия, меры по ее устранению.
- 9. Вывод электромагнитного момента машины постоянного тока.
- 10. Коммутация машины постоянного тока. Понятия об ЭДС самоиндукции и ЭДС вращения. Меры по улучшению коммутации.
- 11. Потери в машине постоянного тока, ее КПД, оптимальная загрузка.
- 12. Характеристики генератора постоянного тока.
- 13. Двигатель постоянного тока независимого возбуждения. Вывод механической характеристики. Особенности работы.
- 14. Тормозные режимы двигателя постоянного тока. Механические характеристики, энергетические диаграммы.
- 15. Двигатель постоянного тока последовательного возбуждения, его достоинства в качестве тягового. Вывод механической характеристики.
- 16. Регулирование скорости двигателя постоянного тока.
- 17. Назначение и устройство трансформатора. ЭДС обмоток. Коэффициент трансформации. Особенности тяговых трансформаторов.
- 18. Схемы для определения потерь в меди и потерь в стали. КПД трансформатора. Оптимальная загрузка трансформатора.
- 19. Схема замещения трансформатора, формулы приведения вторичной обмотки к первичной.
- 20. Векторная диаграмма трансформатора. Порядок построения.
- 21. Трехфазный трансформатор, его преимущества и недостатки. Группа соединений обмоток, параметры ее определения.
- 22. Параллельная работа трансформаторов. Условия параллельной работы.
- 23. Регулирование напряжение на трансформаторе.
- 24. Измерительные трансформаторы и автотрансформатор, их назначение, схемы, особенности работы.
- 25. Устройство асинхронного двигателя с короткозамкнутым ротором,
- 26. Принцип его работы его преимущества и недостатки. Понятие о синхронной скорости.
- 27. Обмотки статора асинхронного двигателя. Преимущество и недостаток укороченного шага. Коэффициенты обмоток.
- 28. Фазировка асинхронного двигателя.
- 29. Схема замещения асинхронного двигателя. Его векторная диаграмма.
- 30. Вывод механической характеристики асинхронного двигателя, ее характерные точки.
- 31. Электромеханическая характеристика асинхронного двигателя. Отношение пускового и номинального токов.
- 32. Вывод значения пускового тока асинхронного двигателя способы его пуска.
- 33. Асинхронный двигатель с фазным ротором. Схема, преимущества, механическая характеристика. Формулы критического скольжения.
- 34. Многоскоростные асинхронные двигатели. Устройство, основные схемы включения, вывод соотношения мощностей и моментов, механические характеристики.
- 35. Частотное регулирование скорости асинхронного двигателя.
- 36. Устройство синхронной машины, схема пуска синхронного двигателя.
- 37. Вывод угловой характеристики синхронного двигателя.
- 38. Характеристики синхронного генератора.
- 39. Работа синхронного генератора параллельно с сетью.
- 40. Работа системы электропривода в системе координат
- 41. Приведение момента инерции и момента сопротивления к валу двигателя.
- 42. Условия устойчивости работы электропривода.
- 43. Расчет мощности электроприводов, работающих в различных тепловых режимах.
- 44. Переходные процессы в электроприводах.
- 45. Причины отказов тяговых электрических машин.
- 46. Строки ремонта, особенности наладки электрических машин.

## **3.2 Лабораторные работы**

Лабораторная работа № 1 «Изучение конструкции электрических машин», выполняемая в рамках практической подготовки

(трудовая функция L/01.6 Выполнение работ по техническому обслуживанию и ремонту и монтажу контактной сети и линий электропередач, F/01.6 Выполнение работ по техническому обслуживанию и ремонту оборудования тяговых подстанций, линейных устройств системы тягового электроснабжения)

Изучить преимущества, недостатки и конструкцию электрических машин переменного и постоянного тока в сложных эксплуатационных условиях.

Вопросы для подготовки к защите

- 1. Перечислите элементы конструкции машины постоянного тока.
- 2. Что означает понятие «обратимость» электрических машин?
- 3. Перечислите достоинства и недостатки двигателя постоянного тока.
- 4. Из какого материала выполнена изоляция коллекторных пластин?
- 5. Чему равно число щеток машины постоянного тока?
- 6. Из какого материала выполнены обмотки и магнитопроводы электрических машин?
- 7. Перечислите обмотки машины постоянного тока. Как обозначаются их выводы?
- 8. Перечислите конструктивные элементы обмотки якоря.
- 9. Для чего предназначены добавочные полюса и компенсационная обмотка?
- 10. Из какого материала выполнены щетки электрических машин?
- 11. Почему магнитопроводы электрических машин выполнены шихтованными (из отдельных изолированных друг от друга листов)?

Лабораторная работа № 2 «Исследование характеристик трансформатора» выполняемая в рамках практической подготовки

(трудовая функция L/01.6 Выполнение работ по техническому обслуживанию и ремонту и монтажу контактной сети и линий электропередач)

Оценить потери в магнитопроводе и потери в обмотках трансформатора, определить коэффициент оптимальной загрузки трансформатора, построить зависимости КПД трансформатора от его загрузки при работе трансформатора на активную и активно-индуктивную нагрузку, построить внешнюю характеристику трансформатора, определить ток во вторичной обмотке при ее коротком замыкании.

Вопросы для подготовки к защите

- 1. Каковы причины нагрева трансформатора? Как изменится нагрев трансформатора с увеличением частоты подводимого напряжения?
- 2. На сколько процентов следует загружать исследуемый трансформатор, чтобы его КПД был максимальным?
- 3. Каков максимальный КПД исследуемого трансформатора при  $cos\varphi_2 = 1$ ?
- 4. Во сколько раз увеличатся потери в стали (в магнитопроводе) и потери в меди (в обмотках) при увеличении нагрузки трансформатора вдвое?
- 5. Чему равен коэффициент трансформации исследуемого трансформатора?
- 6. Что такое напряжение короткого замыкания трансформатора? Сколько процентов это напряжение составляет от номинального напряжения в исследуемом трансформаторе?

Лабораторная работа № 3 «Исследование постоянных времени нагрева и охлаждения трансформатора»

Провести тепловые испытания трансформатора и построить кривую изменения тока обмотки при его нагреве, графически и аналитически определить постоянную времени нагрева, построить кривую изменения сопротивления обмотки при охлаждения трансформатора, рассчитать постоянную времени охлаждения трансформатора.

Вопросы для подготовки к защите

- 1. Что такое постоянная времени нагрева, какими параметрами она определяется?
- 2. Какой линией характеризуется подъем температуры трансформатора при отсутствии теплоотдачи в окружающую среду?
- 3. При каком условии при испытаниях электрических машин температура считается установившейся?
- 4. За какое время температура трансформатора достигает установившейся?
- 5. За какое время температура трансформатора достигает 98% от установившегося значения?
- 6. Во сколько раз охлаждение исследуемого трансформатора происходит медленнее, чем его нагрев?
- 7. В каком режиме работал трансформатор при проведении тепловых испытаний?
- 8. С какой точностью выполнены измерения постоянной времени нагрева?

Лабораторная работа № 4 «Фазировка асинхронного двигателя»

Изучить конструкцию и принцип действия асинхронного двигателя, определять начала и концы обмоток статора, запустить двигатель по схемам «звезда» и «треугольник» и измерить ток, потребляемый двигателем в этих схемах, рассчитать номинальный ток двигателя и сравнить его с измеренным током, произвести реверс двигателя.

Вопросы для подготовки к защите

- 1. Что называют фазировкой трехфазного двигателя?
- 2. На каком принципе основана фазировка асинхронного двигателя?
- 3. Сколько полюсов у исследуемого двигателя и какова его синхронная скорость?
- 4. Каково соотношение токов и мощностей двигателя, включенного по схеме «звезда» и по схеме «треугольник»?
- 5. Каково соотношение скоростей двигателя, включенного по схеме «звезда» и по схеме «треугольник»?
- 6. Перечислите условия получения вращающегося магнитного поля в АД.
- 7. Каково условие реверса асинхронного двигателя?

Лабораторная работа № 5 «Исследование характеристик асинхронного двигателя»

Снять и построить рабочие характеристики АД с короткозамкнутым ротором, снять и построить электромеханические характеристики АД с короткозамкнутым и фазным ротором.

Вопросы для подготовки к защите

- 1. Какие характеристики АД относятся к рабочим характеристикам?
- 2. Что называется критическим моментом и критическим скольжением АД?
- 3. Чем отличаются механическая и электромеханическая характеристики АД?
- 4. Как иначе называется электромеханическая характеристика?
- 5. Объясните разницу между конструкцией и характеристиками АД с короткозамкнутым и фазным ротором.
- 6. Как изменяют нагрузку на валу двигателя в данной работе?
- 7. Перечислите способы регулирования скорости асинхронного двигателя.
- 8. Чему равно число пар полюсов в исследуемом двигателе?
- 9. Чему равно скольжение исследуемого двигателя в номинальном режиме?
- 10. Чему равен диапазон реостатного регулирования скорости двигателя?
- 11. Какую максимальную и минимальную синхронную скорость может иметь АД? Перечислите ряд синхронных скоростей АД.
- 12. Как осуществляется реверс АД?
- 13. Перечислите способы торможения асинхронного двигателя.

Лабораторная работа № 6 «Исследование характеристик генератора постоянного тока»

Изучить конструкцию и принцип действия и характеристики генератора постоянного тока независимого возбуждения, снять и построить характеристику холостого хода, внешнюю и регулировочную характеристики генератора.

Вопросы для подготовки к защите

- 1. Перечислите основные элементы конструкции генератора постоянного тока.
- 2. Объясните принцип действия генератора постоянного тока.
- 3. При каких условиях снимают характеристику холостого хода генератора? Почему не имеет смысла увеличивать ток возбуждения выше номинального значения?
- 4. Что необходимо сделать для размагничивания машины постоянного тока?
- 5. От чего зависит наклон внешней характеристики генератора?
- 6. По каким причинам и на сколько процентов снижается напряжение якоря с увеличением его тока от нуля до номинального?
- 7. От каких величин зависит ток короткого замыкания генератора?
- 8. Напишите формулу ЭДС генератора и формулу напряжения на его зажимах.
- 9. Почему характеристика холостого хода имеет две ветви?
- 10. Что такое напряжение холостого хода генератора.
- 11. При каких условиях снимают регулировочную характеристику генератора?
- 12. Как обмотка возбуждения исследуемого генератора включена относительно якоря? Какие еще схемы могут иметь место?

Лабораторная работа № 7 «Исследование характеристик двигателя постоянного тока»

Изучить конструкцию и принцип действия и основные характеристики двигателя постоянного тока, измерить сопротивления обмотки якоря и обмотки возбуждения двигателя, снять и построить электромеханические характеристики двигателя постоянного тока параллельного возбуждения, увеличить скорость двигателя в раза за счет ослабления магнитного потока, произвести реверс двигателя, определить диапазон реостатного регулирования скорости двигателя. Вопросы для подготовки к защите

1. Объясните принцип действия двигателя постоянного тока.

- 2. Какие существуют виды возбуждения двигателя постоянного тока? Какой вид возбуждения использован в данной работе?
- 3. Чему равно отношение тока якоря и тока возбуждения двигателя?
- 4. Напишите формулу вращающего момента двигателя постоянного тока.
- 5. Что такое скорость идеального холостого хода двигателя? Почему она называется «идеальной»?
- 6. От чего зависит наклон электромеханический характеристики двигателя?
- 7. Как изменяют нагрузку на валу двигателя в данной работе?
- 8. Почему двигатель постоянного тока нельзя включать в сеть напрямую?
- 9. Перечислите способы регулирования скорости двигателя постоянного тока.
- 10. Как осуществляется регулирование скорости двигателя в данной работе?
- 11. Можно ли увеличить скорость двигателя выше номинальной за счет увеличения его магнитного потока?
- 12. Почему не происходит реверса при изменении полярности напряжения, приложенного к двигателю? По какой схеме осуществляют реверс двигателя?
- 13. Чему равен диапазон регулирования скорости двигателя. Как изменится значение диапазона при уменьшении нагрузки двигателя вдвое?
- 14. Перечислите способы торможения двигателя постоянного тока.

Лабораторная работа № 8 «Компенсация реактивной мощности асинхронного двигателя»

Изучить конструкцию и принцип действия и основные характеристики двигателя постоянного тока, измерить сопротивления обмотки якоря и обмотки возбуждения двигателя, снять и построить электромеханические характеристики двигателя постоянного тока параллельного возбуждения, увеличить скорость двигателя в 1,1 раза за счет ослабления магнитного потока, произвести реверс двигателя, определить диапазон реостатного регулирования скорости двигателя.

Вопросы для подготовки к защите

- 1. Как называется зависимость развиваемой двигателем мощности от времени?
- 2. При какой нагрузке двигателя его КПД максимален?
- 3. При какой нагрузке двигателя его коэффициент мощности максимален?
- 4. Чему равен коэффициент загрузки двигателя при его работе с номинальной (паспортной) мощностью?
- 5. Для чего необходима проверка двигателя на перегрузку?
- 6. Чему равно скольжение при пуске двигателя и при вращении ротора с синхронной скоростью?
- 7. Чему равен момент, развиваемый двигателем, при вращении ротора с синхронной скоростью?
- 8. Какие преимущества дает компенсация реактивной мощности?
- 9. Начертите векторную диаграмму цепи с компенсацией реактивной мощности.
- 10. Чему равен нормативный коэффициент мощности для железнодорожного предприятия?
- 11. Чему равна надбавка к тарифу за электроэнергию при работе с коэффициентом мощности 0,7?

### **3.4 Типовые контрольные задания для тестирования**

Фонд тестовых заданий по дисциплине содержит тестовые задания, распределенные по разделам и темам, с указанием их количества и типа.

Структура фонда тестовых заданий по дисциплине «Контактные сети и линии электропередач»

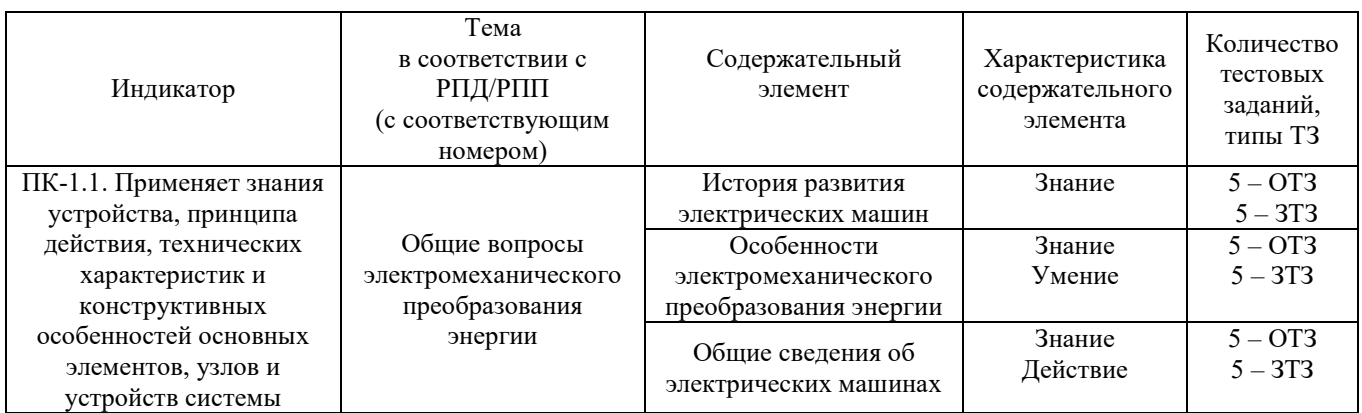

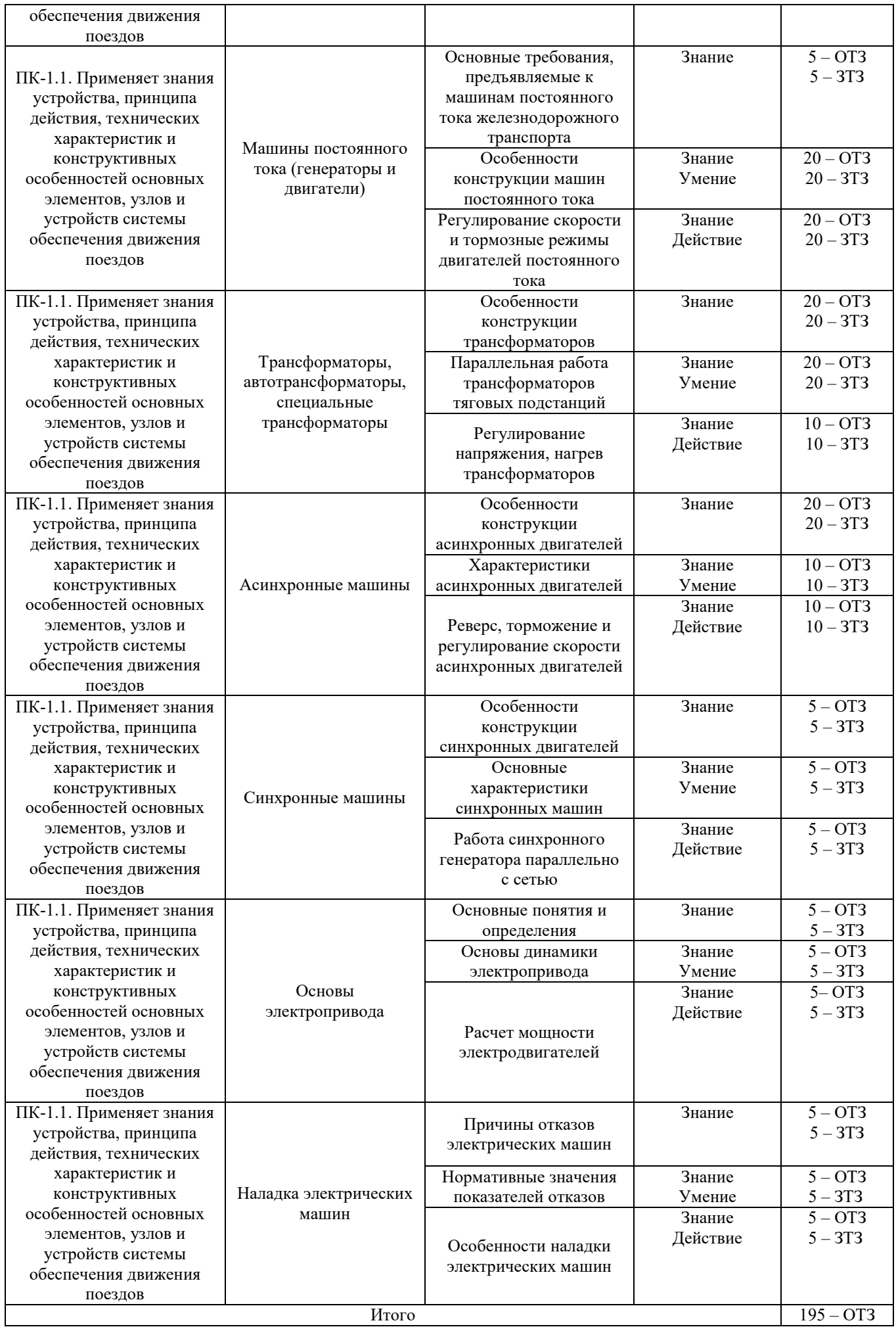

Полный комплект ФТЗ хранится в электронной информационно-образовательной среде КрИЖТ ИрГУПС и обучающийся имеет возможность ознакомиться с демонстрационным вариантом ФТЗ.

Ниже приведен образец типового варианта итогового теста, предусмотренного рабочей программой дисциплины.

Образец типового варианта итогового теста,

предусмотренного рабочей программой дисциплины

Тест содержит 18 вопросов, в том числе 9 – ОТЗ, 9 – ЗТЗ.

Норма времени – 50 мин.

Образец типового теста содержит задания для оценки знаний, умений, навыков и (или) опыта деятельности.

- 1. Тяговые двигатели имеют возбуждение. Ответ: последовательное, сериесное
- 2. Обмотка возбуждения машины постоянного тока:

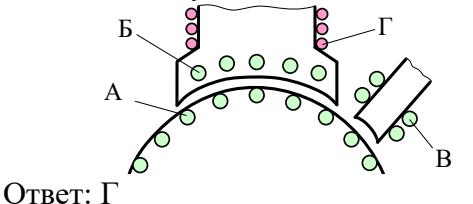

- 3. Сопротивление якоря двигателя, характеристики которого представлены на рисунке, равно
	- 2 Ом. Сопротивление пускового реостата равно Ом.

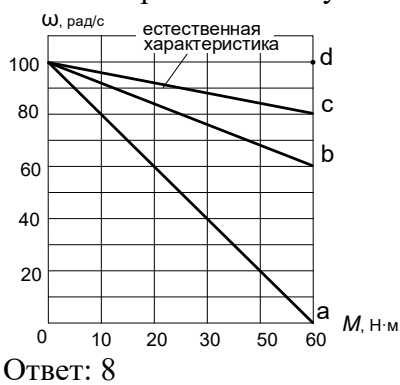

4. Схема, при которой двигатель постоянного тока имеет наибольшую скорость:

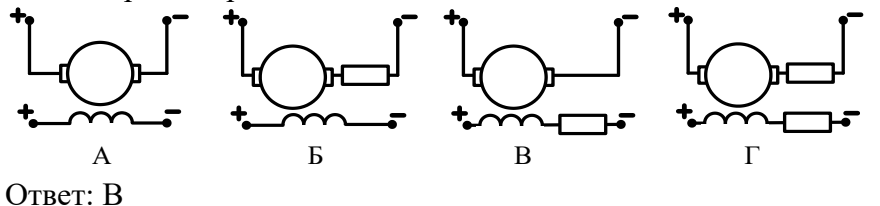

- 5. Номинальное напряжение ДПТ 200 В, номинальный ток 10 А, номинальный КПД 80%. Сопротивления якоря равно Сом. Ответ: 2
- 6. Страна, в которой двигатель постоянного тока был впервые использован на практике:
	- *А Россия*
	- Б Англия
	- В Франция
	- Г Германия
	- Д Гондурас

7. Характеристика, изображенная на рисунке, называется кривой машины.

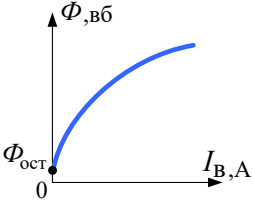

Ответ: намагничивания

- 8. Меры по уменьшению вихревых токов:
	- А использование магнитомягкого материала магнитопровода
	- Б использование магнитотвердого материала магнитопровода
	- *В %50% выполнение магнитопровода из отдельных листов*
	- *Г %50% добавка кремния в сталь магнитопровода*
- 9. Трансформатор имеет максимальный КПД при загрузке 50% от номинальной. Потери в меди  $P_k = 200 \text{ Br.}$  Потери в стали  $P_0 = \text{Br.}$ Ответ: 50
- 10. Параметр, определяемый по схеме, представленной на рисунке:

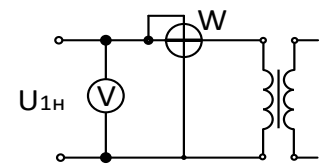

- А потери в меди
- *Б потери в стали*
- В номинальная мощность
- Г напряжение короткого замыкания
- Д коэффициент трансформации
- 11. Два трансформатора мощностью 600 кВА (*u*к, = 4%) и 800 кВА (*u*к, = 5%) включены параллельно. Суммарная нагрузка, при которой каждый из трансформаторов работает без перегрузки, равна и кВА. Ответ: 1240
- 12. Потери в магнитопроводе (в стали):
	- А пропорциональны току
	- Б обратно пропорциональны току
	- *В не зависят от тока*
	- Г пропорциональны квадрату тока
- 13. Потери в трансформаторе на частоте 50 Гц:  $P_B = 4 \text{ Br}, P_{\Gamma} = 8 \text{ BT}, P_{K} = 10 \text{ Br}.$  Полные потери на частоте 100 Гц, составляют Вт. Ответ: 40
- 14. Элемент, добавляемый в сталь уменьшения потерь в магнитопроводе:
	- А углерод
	- Б алюминий
	- *В кремний*
	- Г марганец
	- Д сера
- 15. Для соединения обмоток в «зигзаг» требуется на испольше витков, чем при соединении обмоток в «звезду». Ответ: 15
- 16. Постоянная, имеющая для электрической машины наибольшее значение:
	- А электромагнитная
	- Б электромеханическая
	- *В тепловая*
- 17. Характеристика, на которой двигатель с фазным ротором разгонится наиболее быстро:

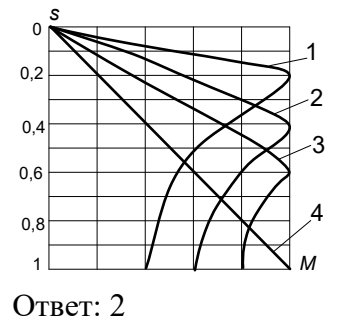

18. Пусковой момент асинхронного двигателя, критическое скольжение которого составляет 0,2, а максимальный момент 26 Н·м, равен  $\qquad$  Н·м. Ответ: 10

## **4 Методические материалы, определяющие процедуру оценивания знаний, умений, навыков и (или) опыта деятельности, характеризующих этапы формирования компетенций**

В таблице приведены описания процедур проведения контрольно-оценочных мероприятий и процедур оценивания результатов обучения с помощью оценочных средств в соответствии с рабочей программой дисциплины.

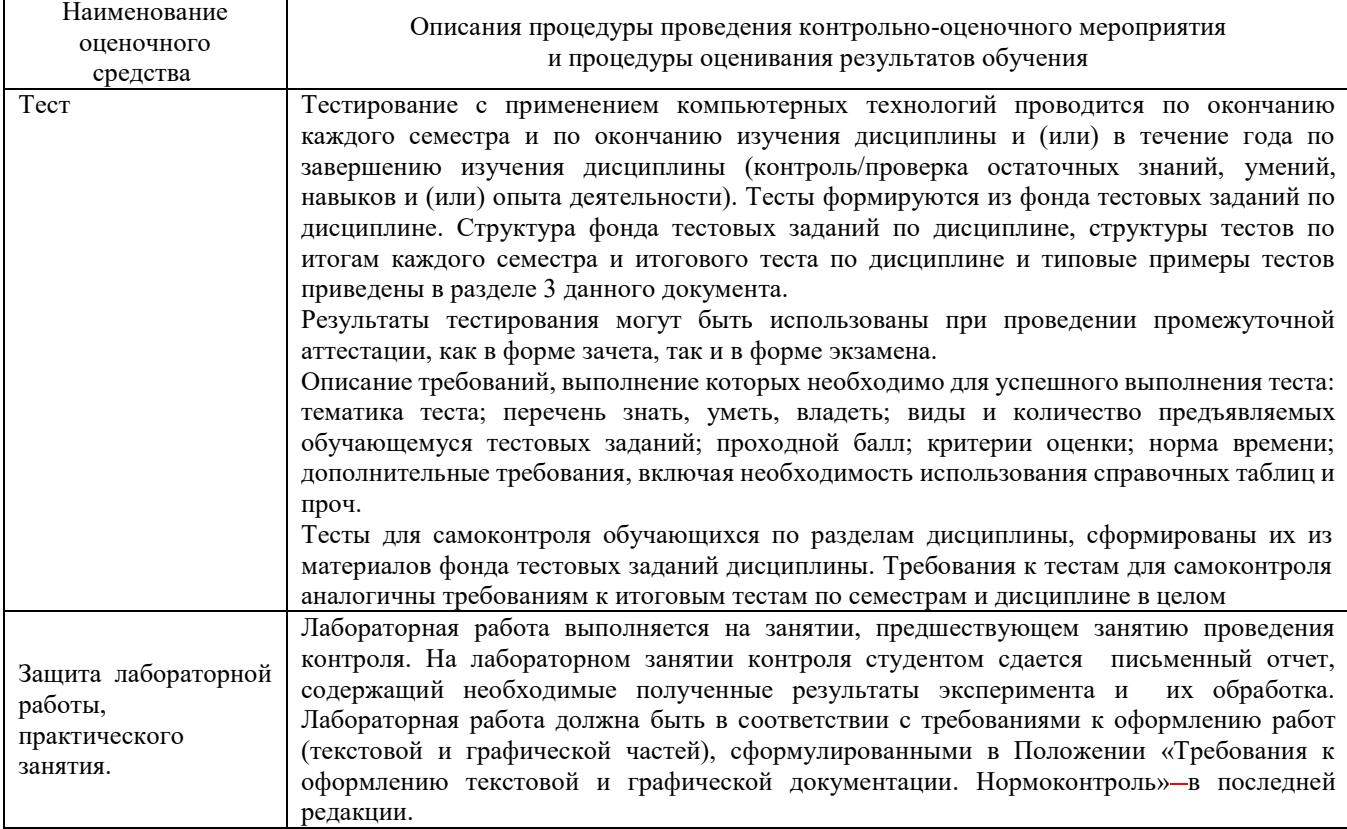

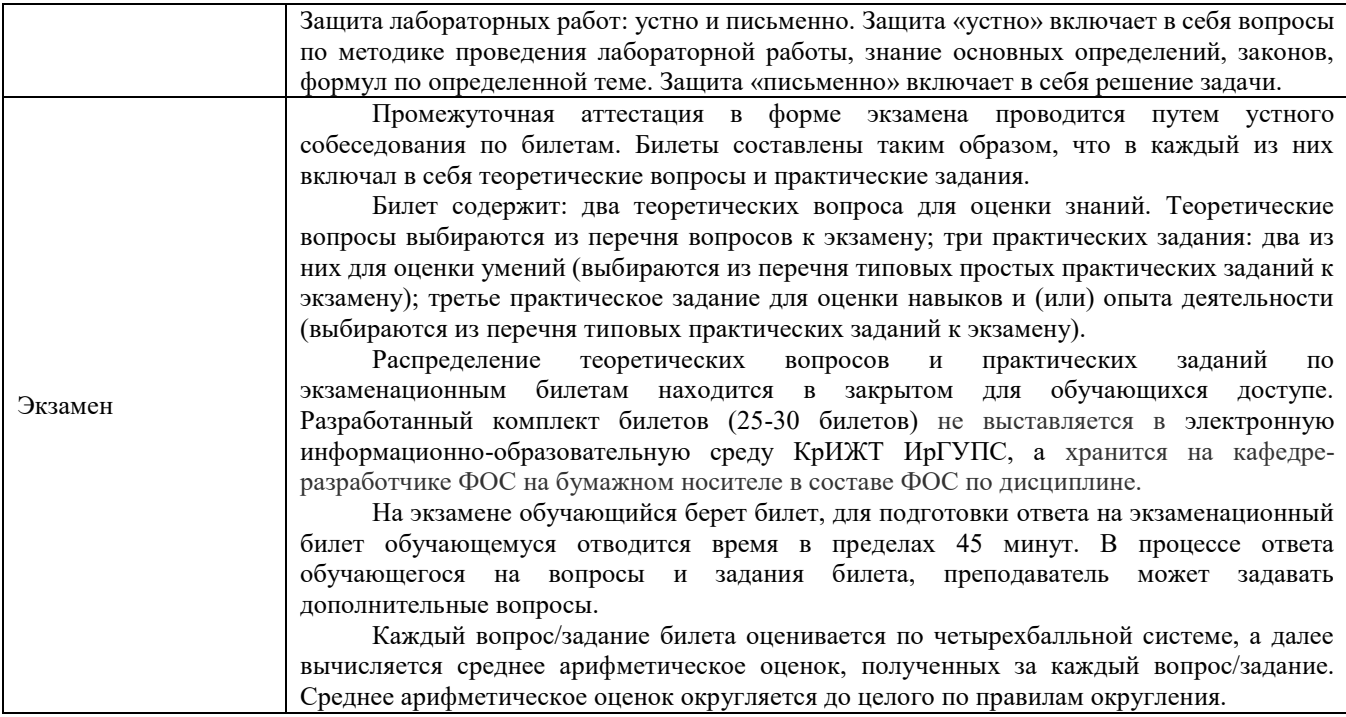

Для организации и проведения промежуточной аттестации (в форме экзамена) составляются типовые контрольные задания или иные материалы, необходимые для оценки знаний, умений, навыков и (или) опыта деятельности, характеризующих этапы формирования компетенций в процессе освоения образовательной программы:

– перечень теоретических вопросов к экзамену для оценки знаний;

– перечень типовых простых практических заданий к экзамену для оценки умений;

– перечень типовых практических заданий к экзамену для оценки навыков и (или) опыта деятельности.

Перечень теоретических вопросов и примеры типовых практических заданий разного уровня сложности к зачету/экзамену обучающиеся получают в начале семестра через электронную информационно-образовательную среду КрИЖТ ИрГУПС (личный кабинет обучающегося).

### **Описание процедур проведения промежуточной аттестации в форме экзамена и оценивания результатов обучения**

Промежуточная аттестация в форме экзамена проводится путем устного собеседования по билетам. Билеты составлены таким образом, что в каждый из них включал в себя теоретические вопросы и практические задания.

Билет содержит: два теоретических вопроса для оценки знаний. Теоретические вопросы выбираются из перечня вопросов к экзамену; два практических задания: одно из них для оценки умений (выбираются из перечня типовых простых практических заданий к экзамену); второе практическое задание для оценки навыков и (или) опыта деятельности (выбираются из перечня типовых практических заданий к экзамену).

Распределение теоретических вопросов и практических заданий по экзаменационным билетам находится в закрытом для обучающихся доступе. Разработанный комплект билетов (30 билетов) не выставляется в электронную информационно-образовательную среду КрИЖТ ИрГУПС, а хранится на кафедре-разработчике ФОС на бумажном носителе в составе ФОС по дисциплине.

На экзамене обучающийся берет билет, для подготовки ответа на экзаменационный билет обучающемуся отводится время в пределах 50 минут. В процессе ответа обучающегося на вопросы и задания билета, преподаватель мжет задавать дополнительные вопросы.

Каждый вопрос/задание билета оценивается по пятибалльной системе, далее вычисляется среднее арифметическое значение оценок, полученных за каждый вопрос/задание. Среднее арифметическое значение оценок округляется до целого по правилам округления.

## **Образец экзаменационного билета**

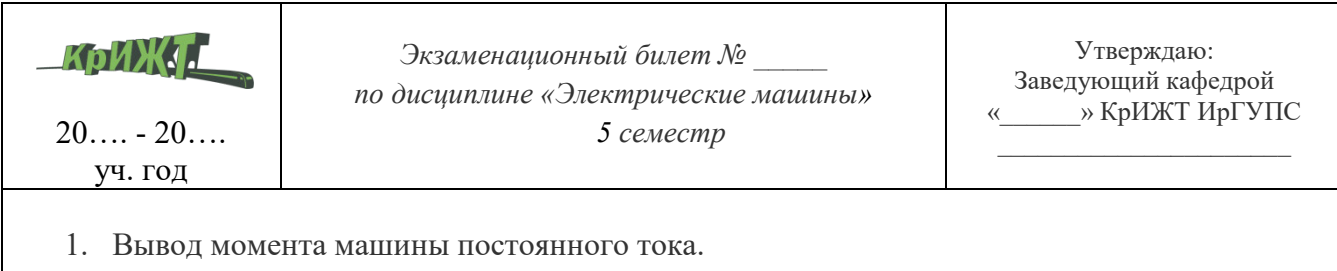

- 2. Механическая характеристика асинхронного двигателя, ее построение.
- 3. Для трансформатора мощностью 180 ВА на активную нагрузку потери на вихревые токи  $P_B = 3 \text{ Br}$ , потери на перемагничивание  $P_r = 7 \text{ Br}$ , потери в обмотках  $P_k = 10 \text{ Br}$ . Определить КПД трансформатора при номинальной нагрузке на частотах 50 и 100 Гц.